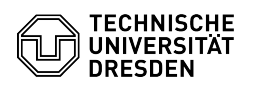

## Sophos Anti-Virus: information for end users

03.07.2024 13:24:31

## **FAQ-Artikel-Ausdruck**

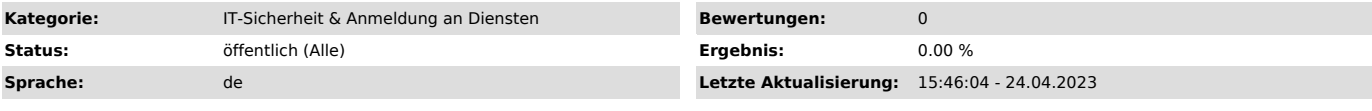

*Schlüsselwörter*

virus malware anti-virus antivirus sophos

## *Lösung (öffentlich)*

The Sophos Anti-Virus software previously available at TU Dresden will no<br>longer be available as of July 2023. The software has been discontinued by the<br>manufacturer. The administrators of your organizational unit will ins is feasible.

If you use Sophos Anti-Virus on your private computers, please uninstall it by<br>20.07.2023 so the protection program included in current Windows or macOS<br>operating systems will become active. On Windows, uninstall Sophos th follow the uninstallation instructions here [2]https://support.sophos.com/support/s/article/KB-000035097

As an alternative to the os-integrated malware protection, a license of "Sophos Home for Business" is available to all members of the TU Dresden for use on up to 10 private devices. This software is provided free of charge [3]https://home.sophos.com/employee We recommend to use your pseudomymous<br>address for the registration. You can find this address in the self-service<br>portal under Profile ► Email ► Additional email aliases. You will recei

[1] https://support.sophos.com/support/s/article/KB-000038989 [2] https://support.sophos.com/support/s/article/KB-000035097 [3] https://home.sophos.com/employee